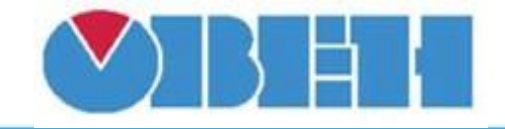

# **Управление воздушным клапаном (ВК) с обогревом (Damper\_v1.00)**

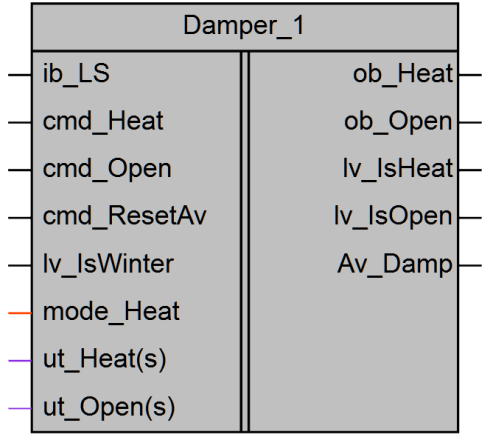

Рисунок 1 – Условное обозначение

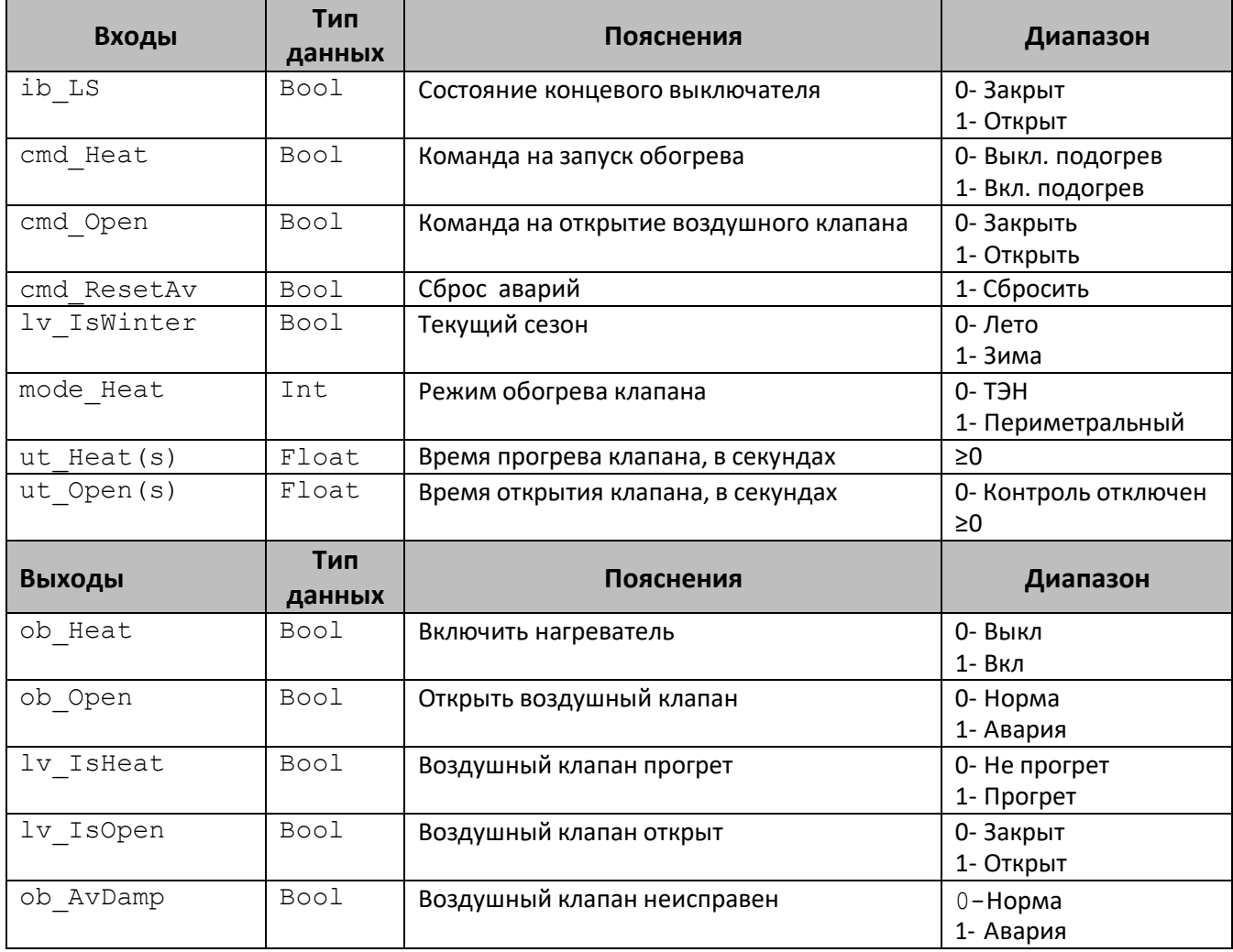

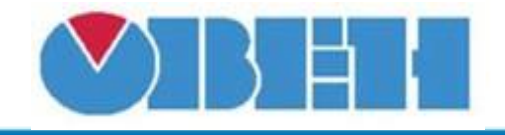

### **Описание работы макроса**

Макрос предназначен для управление воздушным клапаном с одним концевым выключателем (положение – открыто) и подогревом.

#### **Контроль положения.**

Открытие воздушного клапана (ob\_Open=1) произойдет при условии, что подается команда на открытие (cmd\_Open=1). После полного открытия появится сигнал от концевого выключателя (ib\_LS=1) и выставится флаг об открытии (lv\_IsOpen=1). Если по истечении времени открытия клапана (ut\_Open(s)) сигнал не появился, то фиксируется неисправность ВК (ob AvDamp=1).

Закрытие ВК (ob\_Open=0) произойдет при пропадании команда на открытие (cmd Open=0). Одновременно снимается флаг об открытии ВК (lv IsOpen=0). После полного закрытия пропадет сигнал от концевого выключателя (ib\_LS=0). Если по истечении времени открытия клапана (ut Open(s)) сигнал не пропал, то фиксируется неисправность ВК (ob\_AvDamp=1).

Если время открытия не задано (ut Open(s)=0), то нет контроля сигнала от концевого выключателя.

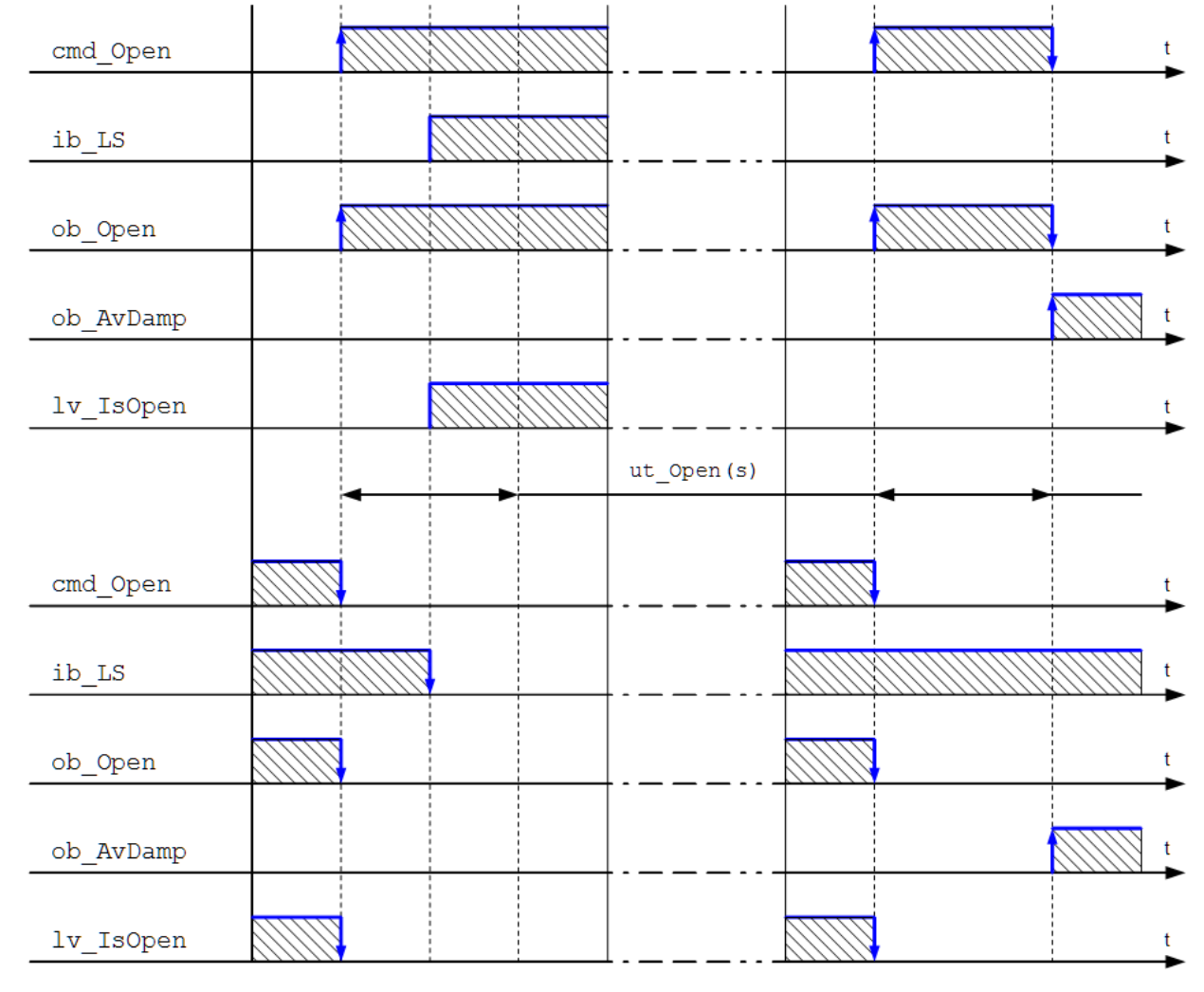

Временная диаграмма приведена на рисунке 2.

Рисунок 2 – Временная диаграмма

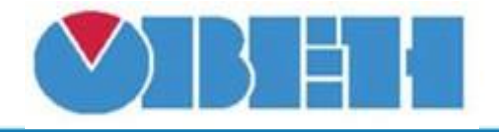

# **Подогрев.**

Обогрев воздушного клапана осуществляется только в зимний сезон ( $lv$  IsWinter=1).

Режим обогрева - «ТЭН» (mode\_Heat=0). При появлении команды на обогрев (cmd\_Heat=1) включается нагреватель (ob\_Heat=1) на время прогрева (ut Heat(s)), после нагреватель выключается (ob Heat=0), выставляется флаг «Воздушный клапан прогрет» (lv IsHeat=1). При снятии команды нагреватель выключается, флаг снимается.

Режим обогрева - «Периметральный» (mode\_Heat=1). При переходе в зимний сезон  $(1v$  IsWinter=1) включается нагреватель (ob Heat=1). Если нагреватель работает более времени прогрева (ut\_Heat(s)), то при появлении команды на обогрев  $\pmod{H}$ еаt=1) флаг появляется одновременно с ней  $(1vIstate=1)$ .

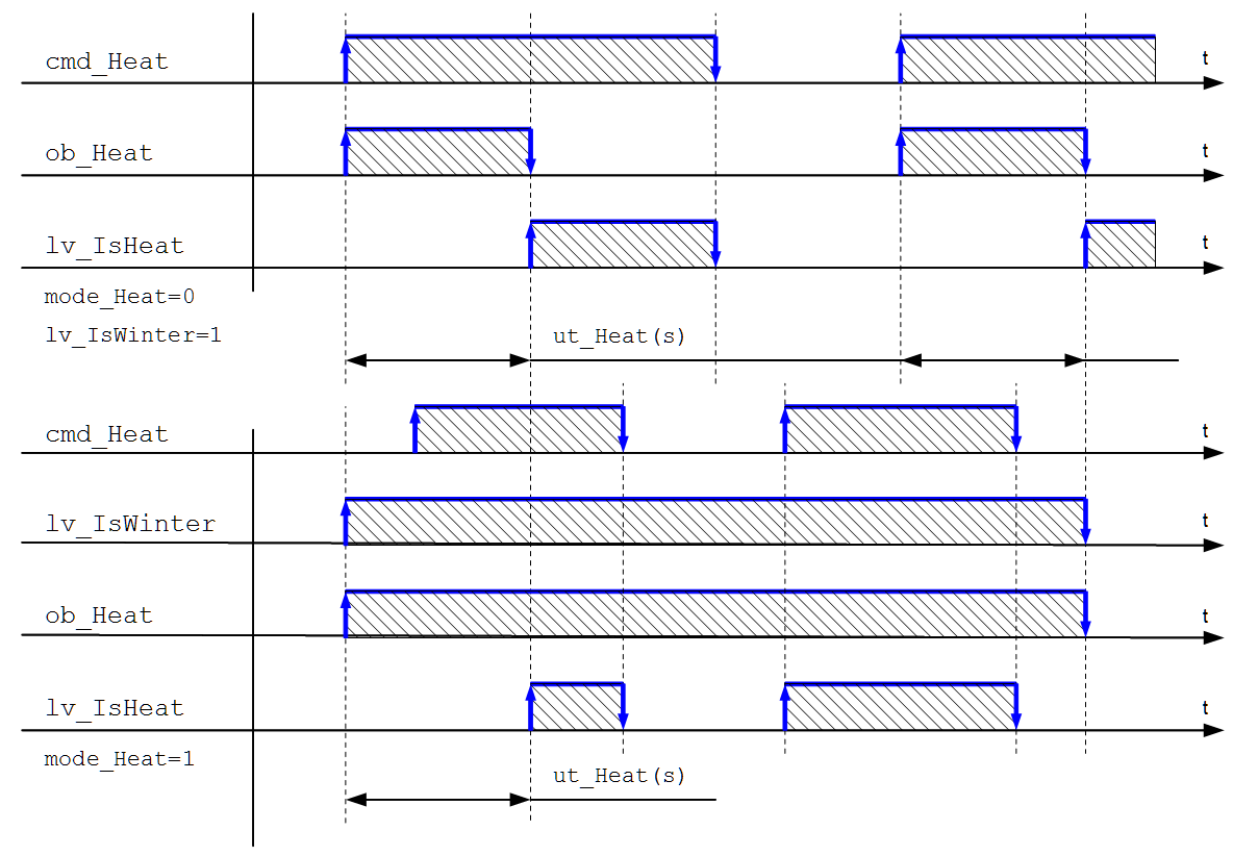

## Временная диаграмма приведена на рисунке 3.

Рисунок 3 – Временная диаграмма работы подогрева

В летний сезон  $(lv\;IsWinter=0)$  не зависимо от режима при появлении команды на прогрев (cmd Heat=1) флаг выставляется сразу без задержек (lv IsHeat=1), сам подогрев не включается  $($ ob Heat=0).

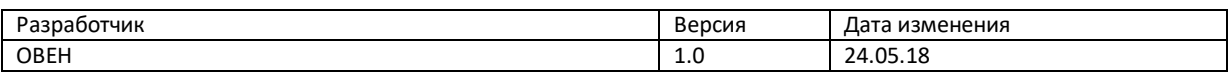